# Państwowe Gospodarstwo Wodne Wody Polskie

https://przetargi.wody.gov.pl/wp/auctions/r11677,Utrzymanie-publicznych-srodladowych-wod-powierzchniowyc h-oraz-urzadzen-wodnych-n.html 02.05.2024, 15:02

Strona znajduje się w archiwum.

# Utrzymanie publicznych śródlądowych wód powierzchniowych oraz urządzeń wodnych na terenie działania Zarządu Zlewni w Ostrołęce – Nadzór Wodny Ostrołęka

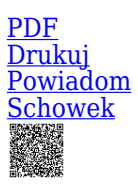

Przetarg nieograniczony

Utrzymanie publicznych śródlądowych wód powierzchniowych oraz urządzeń wodnych na terenie działania Zarządu Zlewni w Ostrołęce – Nadzór Wodny Ostrołęka - Część II [Przejdź do postępowania głównego](https://przetargi.wody.gov.pl/wp/auctions/r11675,Utrzymanie-publicznych-srodladowych-wod-powierzchniowych-oraz-urzadzen-wodnych-n.html)

Ogłaszający

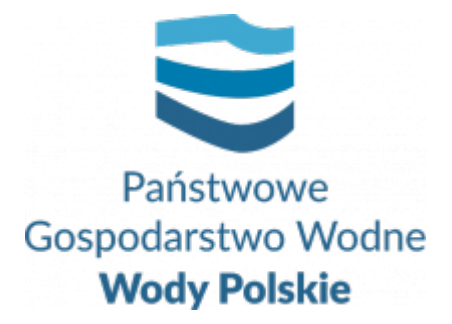

Regionalny Zarząd Gospodarki Wodnej w Białymstoku Pułkowa 11 15-143 Białystok

tel.+48857330320

0 dni 0 godziny 0 minuty 0 sekundy

**Etap postępowania** Postępowanie zakończone

**Numer postępowania** BI.ROZ.2810.21.2022.MŁ

**Numer części** BI.ROZ.2810.21.2022.MŁ

> **Klasyfikacja ofert** brutto PLN

**Powyżej progów unijnych** Tak

> **Data publikacji** 25.03.2022 11:00

**Termin składania ofert** 04.05.2022 11:00

**Termin otwarcia ofert** 04.05.2022 12:00

# Opis przedmiotu zamówienia

1. Zamówienie obejmuje wykonanie usług w zakresie utrzymania publicznych śródlądowych wód powierzchniowych oraz urządzeń wodnych na terenie działania Nadzoru Wodnego w Ostrołęce, na terenie gmin: Rzekuń, Goworowo, Troszyn, Wąsewo, Ostrów Mazowiecka, Długosiodło, Rząśnik, Obryte, Lelis, Kadzidło, Łyse, Myszyniec, Szczytno, Rozogi, Świętajno, Myszyniec, Różan, Młynarze, Sypniewo, Krasnosielc, Rzewnie - pow. ostrołęcki, powiat makowski., pow. ostrowski, pow. wyszkowski, pow. ppułtuskiego, pow. łomżyńskiego, pow. zambrowskiego. Zamówienie zostało podzielone na 5 części.

2. Szczegółowy zakres zamówienia określony został w uproszczonej dokumentacji na wykonanie usług utrzymania publicznych śródlądowych wód powierzchniowych oraz urządzeń wodnych - załącznik nr 6 do SWZ oraz w wytycznych wykonania i odbioru prac załącznik 7 do SWZ.

## Zdolność do prowadzenia działalności zawodowej

Zamawiający nie stawia warunku w tym zakresie

### Sytuacja ekonomiczna i finansowa

Zamawiający nie stawia warunku w tym zakresie

### Zdolność techniczna i kwalifikacje zawodowe

Zamawiający nie stawia warunku w tym zakresie

### Warunki realizacji umowy

Wzór umowy stanowi załącznik nr 4 do SWZ.

### Informacje dodatkowe

- 1. Zgodnie z art. 61 ust. 1 ustawy Pzp, komunikacja między Zamawiającym a Wykonawcami odbywa się przy użyciu środków komunikacji elektronicznej, za pośrednictwem Platformy Zakupowej pod adresem: https://www.przetargi.wody.gov.pl
- 2. Korzystanie z Platformy jest nieodpłatne. Instrukcja korzystania z Platformy znajduje się pod adresem https://przetargi.wody.gov.pl/wp/instrukcja-dla-wykonawc/4147,Instrukcja-dla-Wy konawcow-dla-Platformy-Zakupowej.html
- 3. Korzystanie z Platformy nie wymaga zarejestrowania konta na Platformie.
- 4. Dokumenty związane z postępowaniem Zamawiający zamieszcza na Platformie w zakładce z przedmiotowym postępowaniem.
- 5. Celem skomunikowania się z Zamawiającym (z wyłączeniem złożenia oferty oraz dokumentów lub oświadczeń składanych razem z ofertą, których sposób złożenia został opisany w pkt 16.1 – 16.6 specyfikacji warunków zamówienia, Wykonawca korzysta z zakładki "Zapytaj". Zakładka ta służy również Zamawiającemu do komunikacji z Wykonawcami.
- 6. Za datę wpływu wszelkiej korespondencji do Zamawiającego, w tym złożenia oferty oraz dokumentów lub oświadczeń składanych razem z ofertą, uważa się datę wczytania korespondencji na Platformie.
- 7. Zamawiający zaleca sporządzenie korespondencji w następujących formatach: .doc., .docx, .rtf, .pdf, .xls.
- 8. Maksymalny rozmiar plików przesyłanych za pośrednictwem Platformy wynosi 150 MB.
- 9. Treść pól aktywnego formularza Platformy uzupełnianych przez Wykonawcę w toku składania oferty poprzez Platformę nie stanowią oferty w rozumieniu Pzp. Automatyczne komunikaty Platformy nie stanowią czynności Zamawiającego w rozumieniu Pzp.
- 10. Wykonawca zobowiązany jest, przed upływem terminu składania ofert, wnieść wadium w kwocie:
	- **Część 1 9 000 PLN (słownie: dziewięć tysięcy złotych)**
	- **Część 2 7 000 PLN (słownie: siedem tysięcy złotych)**
	- **Część 3 10 000 PLN ( słownie: dziesięć tysięcy złotych)**
	- **Część 4 11 000 PLN ( słownie: jedenaście tysięcy złotych)**
	- **Część 5 8 000 PLN ( słownie: osiem tysięcy złotych)**

#### Branże CPV

90721800-5 - Usługi ochrony przed naturalnym ryzykiem lub zagrożeniami

#### Pliki do pobrania

**[Ogłoszenie o zamówieniu](https://przetargi.wody.gov.pl/wp/auctions/download/64312,Ogloszenie-o-zamowieniu.html)** [pdf, 197.66 KB](https://przetargi.wody.gov.pl/wp/auctions/download/64312,Ogloszenie-o-zamowieniu.html)

**[SWZ Ostrołęka](https://przetargi.wody.gov.pl/wp/auctions/download/63900,SWZ-Ostroleka.html)** [pdf, 261.03 KB](https://przetargi.wody.gov.pl/wp/auctions/download/63900,SWZ-Ostroleka.html)

**[załącznik nr 1.1 do SWZ - Formularz ofertowy część 1](https://przetargi.wody.gov.pl/wp/auctions/download/63905,zalacznik-nr-11-do-SWZ-Formularz-ofertowy-czesc-1.html)** [docx, 68.13 KB](https://przetargi.wody.gov.pl/wp/auctions/download/63905,zalacznik-nr-11-do-SWZ-Formularz-ofertowy-czesc-1.html)

**[załącznik nr 1.2 do SWZ - Formularz ofertowy część 2](https://przetargi.wody.gov.pl/wp/auctions/download/63901,zalacznik-nr-12-do-SWZ-Formularz-ofertowy-czesc-2.html)** [docx, 68.8 KB](https://przetargi.wody.gov.pl/wp/auctions/download/63901,zalacznik-nr-12-do-SWZ-Formularz-ofertowy-czesc-2.html)

**[załącznik nr 1.3 do SWZ - Formularz ofertowy część 3](https://przetargi.wody.gov.pl/wp/auctions/download/63902,zalacznik-nr-13-do-SWZ-Formularz-ofertowy-czesc-3.html)** [docx, 68.13 KB](https://przetargi.wody.gov.pl/wp/auctions/download/63902,zalacznik-nr-13-do-SWZ-Formularz-ofertowy-czesc-3.html)

**[załącznik nr 1.4 do SWZ - Formularz ofertowy część 4](https://przetargi.wody.gov.pl/wp/auctions/download/63903,zalacznik-nr-14-do-SWZ-Formularz-ofertowy-czesc-4.html)** [docx, 68.29 KB](https://przetargi.wody.gov.pl/wp/auctions/download/63903,zalacznik-nr-14-do-SWZ-Formularz-ofertowy-czesc-4.html)

**[załącznik nr 1.5 do SWZ - Formularz ofertowy część 5](https://przetargi.wody.gov.pl/wp/auctions/download/63904,zalacznik-nr-15-do-SWZ-Formularz-ofertowy-czesc-5.html)** [docx, 68.55 KB](https://przetargi.wody.gov.pl/wp/auctions/download/63904,zalacznik-nr-15-do-SWZ-Formularz-ofertowy-czesc-5.html)

**[załącznik nr 2 do SWZ - wzór JEDZ](https://przetargi.wody.gov.pl/wp/auctions/download/64313,zalacznik-nr-2-do-SWZ-wzor-JEDZ.html)** [docx, 55.38 KB](https://przetargi.wody.gov.pl/wp/auctions/download/64313,zalacznik-nr-2-do-SWZ-wzor-JEDZ.html)

**[załącznik nr 3.2](https://przetargi.wody.gov.pl/wp/auctions/download/63907,zalacznik-nr-32.html)** [docx, 66.79 KB](https://przetargi.wody.gov.pl/wp/auctions/download/63907,zalacznik-nr-32.html)

**[załącznik nr 3.3](https://przetargi.wody.gov.pl/wp/auctions/download/63908,zalacznik-nr-33.html)** [docx, 68.76 KB](https://przetargi.wody.gov.pl/wp/auctions/download/63908,zalacznik-nr-33.html)

**[załącznik nr 3.4](https://przetargi.wody.gov.pl/wp/auctions/download/63909,zalacznik-nr-34.html)** [docx, 59.95 KB](https://przetargi.wody.gov.pl/wp/auctions/download/63909,zalacznik-nr-34.html)

**[załącznik nr 3.5](https://przetargi.wody.gov.pl/wp/auctions/download/63910,zalacznik-nr-35.html)** [docx, 85.12 KB](https://przetargi.wody.gov.pl/wp/auctions/download/63910,zalacznik-nr-35.html)

**[załącznik nr 3.1](https://przetargi.wody.gov.pl/wp/auctions/download/63911,zalacznik-nr-31.html)** [docx, 65.75 KB](https://przetargi.wody.gov.pl/wp/auctions/download/63911,zalacznik-nr-31.html)

**[załącznik\\_nr\\_4\\_do\\_SWZ](https://przetargi.wody.gov.pl/wp/auctions/download/63914,zalaczniknr4doSWZ.html)** [pdf, 1.11 MB](https://przetargi.wody.gov.pl/wp/auctions/download/63914,zalaczniknr4doSWZ.html)

**[załącznik nr 5 do SWZ - oświadczenie podwykonawcy o otrzymaniu zapłaty](https://przetargi.wody.gov.pl/wp/auctions/download/63916,zalacznik-nr-5-do-SWZ-oswiadczenie-podwykonawcy-o-otrzymaniu-zaplaty.html)** [docx, 34.89 KB](https://przetargi.wody.gov.pl/wp/auctions/download/63916,zalacznik-nr-5-do-SWZ-oswiadczenie-podwykonawcy-o-otrzymaniu-zaplaty.html)

**[załącznik\\_nr\\_6\\_do SWZ](https://przetargi.wody.gov.pl/wp/auctions/download/63917,zalaczniknr6do-SWZ.html)** [pdf, 23.09 MB](https://przetargi.wody.gov.pl/wp/auctions/download/63917,zalaczniknr6do-SWZ.html)

**[załącznik\\_nr\\_7\\_do SWZ](https://przetargi.wody.gov.pl/wp/auctions/download/63918,zalaczniknr7do-SWZ.html)** [pdf, 1.75 MB](https://przetargi.wody.gov.pl/wp/auctions/download/63918,zalaczniknr7do-SWZ.html)

**[zalacznik\\_nr\\_8\\_do\\_SWZ\\_instrukcja\\_wypelnienia\\_JEDZ](https://przetargi.wody.gov.pl/wp/auctions/download/63919,zalaczniknr8doSWZinstrukcjawypelnieniaJEDZ.html)** [pdf, 509.32 KB](https://przetargi.wody.gov.pl/wp/auctions/download/63919,zalaczniknr8doSWZinstrukcjawypelnieniaJEDZ.html)

**[Zmiana\\_SWZ](https://przetargi.wody.gov.pl/wp/auctions/download/65615,ZmianaSWZ.html)** [pdf, 98.19 KB](https://przetargi.wody.gov.pl/wp/auctions/download/65615,ZmianaSWZ.html) Dodano po publikacji w dniu 08.04.2022 11:03:56

**[Załącznik nr 4 po zmianach - wzór umowy](https://przetargi.wody.gov.pl/wp/auctions/download/65616,Zalacznik-nr-4-po-zmianach-wzor-umowy.html)** [pdf, 210.53 KB](https://przetargi.wody.gov.pl/wp/auctions/download/65616,Zalacznik-nr-4-po-zmianach-wzor-umowy.html) Dodano po publikacji w dniu 08.04.2022 11:03:56

**[Zmiana treści SWZ](https://przetargi.wody.gov.pl/wp/auctions/download/66900,Zmiana-tresci-SWZ.html)** [pdf, 127.72 KB](https://przetargi.wody.gov.pl/wp/auctions/download/66900,Zmiana-tresci-SWZ.html) Dodano po publikacji w dniu 25.04.2022 08:41:23

**[ogłoszenie zmian po 48 H](https://przetargi.wody.gov.pl/wp/auctions/download/66901,ogloszenie-zmian-po-48-H.html)** [pdf, 65.36 KB](https://przetargi.wody.gov.pl/wp/auctions/download/66901,ogloszenie-zmian-po-48-H.html) Dodano po publikacji w dniu 25.04.2022 08:41:23

**[załącznik nr 1 - Rozporządzenie UE](https://przetargi.wody.gov.pl/wp/auctions/download/66909,zalacznik-nr-1-Rozporzadzenie-UE.html)** [pdf, 1.36 MB](https://przetargi.wody.gov.pl/wp/auctions/download/66909,zalacznik-nr-1-Rozporzadzenie-UE.html) Dodano po publikacji w dniu 25.04.2022 08:50:13

**[załącznik nr 2 - ustawa z dnia 13.04.2022 przeciwdziałanie agresji na Ukrainę](https://przetargi.wody.gov.pl/wp/auctions/download/66910,zalacznik-nr-2-ustawa-z-dnia-13042022-przeciwdzialanie-agresji-na-Ukraine.html)** [pdf, 320.36 KB](https://przetargi.wody.gov.pl/wp/auctions/download/66910,zalacznik-nr-2-ustawa-z-dnia-13042022-przeciwdzialanie-agresji-na-Ukraine.html) Dodano po publikacji w dniu 25.04.2022 08:50:13

**[Ogłoszenie zmian opublikowane](https://przetargi.wody.gov.pl/wp/auctions/download/67230,Ogloszenie-zmian-opublikowane.html)** [pdf, 72.66 KB](https://przetargi.wody.gov.pl/wp/auctions/download/67230,Ogloszenie-zmian-opublikowane.html) Dodano po publikacji w dniu 27.04.2022 11:21:11

**[informacja o kwocie na sfinansowanie zamówienia](https://przetargi.wody.gov.pl/wp/auctions/download/67969,informacja-o-kwocie-na-sfinansowanie-zamowienia.html)** [pdf, 56.74 KB](https://przetargi.wody.gov.pl/wp/auctions/download/67969,informacja-o-kwocie-na-sfinansowanie-zamowienia.html) Dodano po publikacji w dniu 04.05.2022 11:09:45

**[Informacja z otwarcia ofert](https://przetargi.wody.gov.pl/wp/auctions/download/68071,Informacja-z-otwarcia-ofert.html)** [pdf, 76.15 KB](https://przetargi.wody.gov.pl/wp/auctions/download/68071,Informacja-z-otwarcia-ofert.html) Dodano po publikacji w dniu 04.05.2022 13:21:39

**[informacja o wyborze najkorzystniejszej oferty - strona internetowa](https://przetargi.wody.gov.pl/wp/auctions/download/71499,informacja-o-wyborze-najkorzystniejszej-oferty-strona-internetowa.html)** [pdf, 67.27 KB](https://przetargi.wody.gov.pl/wp/auctions/download/71499,informacja-o-wyborze-najkorzystniejszej-oferty-strona-internetowa.html) Dodano po publikacji w dniu 30.05.2022 13:29:19

**[Ogłoszenie o udzieleniu zamówienia](https://przetargi.wody.gov.pl/wp/auctions/download/81339,Ogloszenie-o-udzieleniu-zamowienia.html)** [pdf, 218.07 KB](https://przetargi.wody.gov.pl/wp/auctions/download/81339,Ogloszenie-o-udzieleniu-zamowienia.html) Dodano po publikacji w dniu 18.08.2022 10:07:36

#### Komunikaty zamawiającego

**Data**

**Opublikowane przez**

**Treść**

08.04.2022 10:07:00

Kamil Dzieniszewski

Zamawiający zamieścił zmianę treści SWZ

25.04.2022 08:42:26

Zamówienia Białystok

Zmiana terminu składania i otwarcia ofert oraz terminu związania z ofertą w związku ze zmianą treści SWZ

04.05.2022 11:11:31

Zamówienia Białystok

Zamawiający zamieścił na stronie internetowej prowadzonego postępowania informację o kwocie jaką zamierza przeznaczyć na sfinansowanie zamówienia.

30.05.2022 12:54:35

Kamil Dzieniszewski

INFORMACJA O WYBORZE NAJKORZYSTNIEJSZEJ OFERTY - Część I

30.05.2022 12:55:25

Kamil Dzieniszewski

INFORMACJA O WYBORZE NAJKORZYSTNIEJSZEJ OFERTY - Część II

30.05.2022 12:55:58

Kamil Dzieniszewski

INFORMACJA O WYBORZE NAJKORZYSTNIEJSZEJ OFERTY - Część III

30.05.2022 12:56:33

Kamil Dzieniszewski

INFORMACJA O WYBORZE NAJKORZYSTNIEJSZEJ OFERTY - Część IV

30.05.2022 12:57:09

Kamil Dzieniszewski

INFORMACJA O WYBORZE NAJKORZYSTNIEJSZEJ OFERTY - Część V

30.05.2022 12:58:31

Kamil Dzieniszewski

INFORMACJA O WYBORZE NAJKORZYSTNIEJSZEJ OFERTY - (wszystkie części )

Postępowanie zakończone

### Wybór oferty

Usługi Melioracyjno-Budowlane ,,EL-SA"

Cierpięta, 136 06-320 Cierpięta

#### **Jestem nowym użytkownikiem** i chcę korzystać z usług serwisu.

 $\boxtimes$  <sub>Zarejestruj się</sub>

lub załóż konto uproszczone i loguj się tylko przez link

Szybka rejestracja

#### Posiadam już konto

E-mail lub Login

Hasło

Zapamiętaj mnie

[Przypomnij hasło](https://przetargi.wody.gov.pl/wp/passrecover?module=auctions) [Ponownie wyślij link aktywacyjny](https://przetargi.wody.gov.pl/wp/register/activate,Ponownie-wyslij-link-aktywacyjny.html?module=auctions)

Postępowanie prowadzone zgodnie z przepisami Ustawy Prawo Zamówień Publicznych.